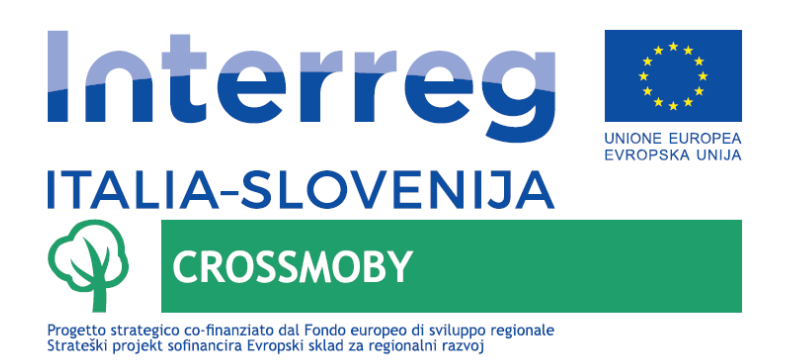

## **O.3.6.3 RAPPRESTAZIONI GRAFICHE E SU MAPPA NEL SITO WEB**

## **O.3.6.3 GEOGRAFSKO KARTIRANJE IN GRAFIČNA PREZENTACIJA SPLETNE STRANI**

**Versione / Verzija: N./Št. 3 Autore / Avtor: PP8 – GECT Euregio Senza Confini r.l. Data / Datum: 25/02/2022**

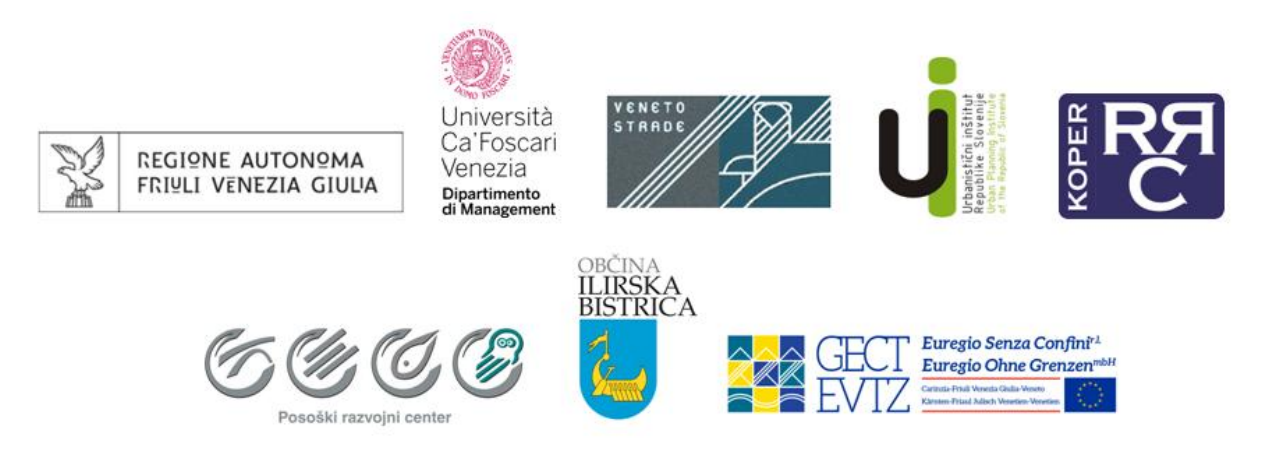

**\_\_\_\_\_\_\_\_\_\_\_\_\_\_\_\_\_\_\_\_\_\_\_\_\_\_\_\_\_\_\_\_\_\_\_\_\_\_\_\_\_\_\_\_\_\_\_\_\_\_\_\_\_\_\_\_\_\_\_\_\_\_\_\_\_\_\_\_**

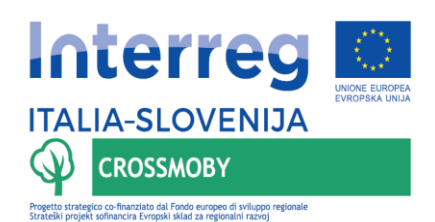

## **Introduzione**

Nell'ambito del WP3.1-ATT5 ("Analisi e strumenti a supporto della definizione di un quadro di riferimento di strategia transfrontaliero/ "Dejavnost 5 – Analiza cezmejnega strateškega okvira in orodij"), il PP8- GECT Euregio Senza Confini r.l. ha coordinato un processo di raccolta e sistematizzazione dei dati volto a supportare l'individuazione di un quadro complessivo a livello transfrontaliero. A tal fine, è stato strutturato e sviluppato un sistema informativo che copre diversi temi rilevanti nella descrizione e analisi del sistema di trasporto multimodale dell'area transfrontaliera in generale e, anche, le specifiche attività pilota che compongono il progetto CROSSMOBY. Le risultanze di tali analisi costituiscono un supporto tecnico fondamentale alle attività ATT6 Piattaforma dei portatori di interesse per il dialogo e la pianificazione transfrontaliera/ Platforma interesnih skupin za čezmejni dialog in načrtovanje in cui si è instaurato il dialogo con gli stakeholder, propedeutico peraltro allo sviluppo degli indirizzi strategici del l'ATT7 Piano d'azione strategico transfrontaliero/Čezmejni strateški akcijski načrt. In tale contesto la messa a disposizione di rappresentazioni grafiche georeferenziate attraverso uno strumento di tipo webGIS, oggetto specifico del presente output, costituisce un valido supporto alla condivisione di elementi e al dialogo fra diversi stakeholder.

Infatti, la piattaforma webGIS rappresenta uno strumento a supporto della consultazione dei livelli informativi inerenti a tematiche di pianificazione della mobilità e del trasporto di persone nell'intera area di Programma da parte di portatori di interesse coinvolti/coinvolgibili a vario titolo nei relativi processi valutativi e decisionali. La finalità è, quindi, quella di fornire una visione generale di alcuni tematismi che permettano di avere un quadro del sistema di trasporto multimodale e dell'area transfrontaliera di Programma nonché di rappresentare su mappa alcuni aspetti salienti inclusi la localizzazione e caratteristiche di alcune iniziative pilota sviluppate nell'ambito del progetto CROSSMOBY.

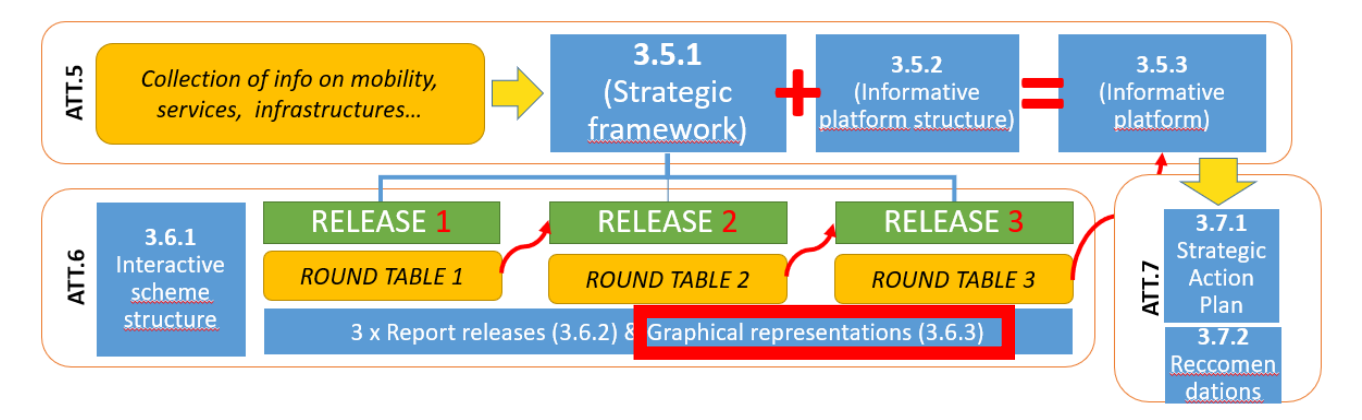

Figura 1 - L'output 3.6.3 nell'insieme di Attività del WP 3.1 di CROSSMOBY

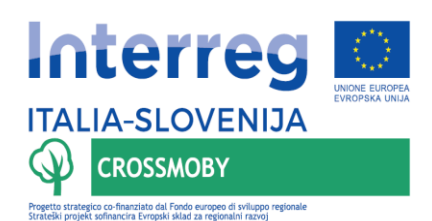

In termini operativi, tali rappresentazioni sono realizzate mediante un'interfaccia web che rende disponibili i contenuti più rilevanti del sistema informativo oggetto dell'output O.3.5.3 ("Sistema informativo geografico"/ O.3.5.3 "Geografski informacijski sistem") e che si basa sul software GEOSERVER in qualità di "Middleware" (cfr. Figura 2).

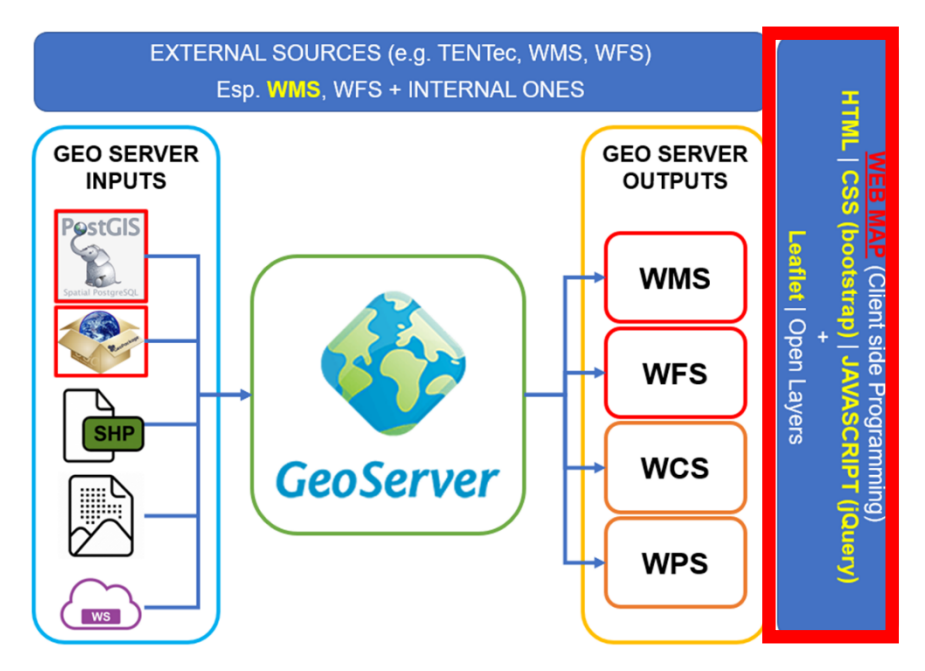

Figura 2 – L'interfaccia utente webGIS (riquadro rosso) nell'ambito dello schema concettuale della piattaforma basata sul middleware GEOSERVER. Adattamento da fonte: M. Miller, 2019.

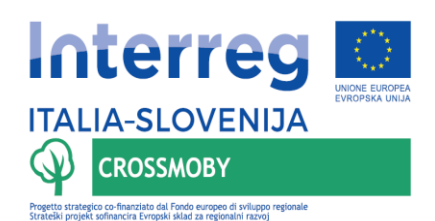

## **CRITERI ADOTTATI NELLA PREDISPOSIZIONE DEL WEBGIS**

Il webGIS deve mettere a disposizione via web, attraverso l'utilizzo di un semplice browser di utilizzo comune quali ad esempio Chrome, Firefox, Edge e così via, diverse rappresentazioni tematiche georeferenziate dei dati mediante un'interfaccia "user-friendly", che permetta di visualizzare e consultare il dato in maniera intuitiva ed interattiva da parte di utenti non specialisti nell'utilizzo delle tecnologie GIS. In tal senso, l'interfaccia utente (lato client) deve presentare le consuete funzionalità di esplorazione della mappa web (zoom, pan, ecc.) nonché la possibilità di selezionare dal menù specifici layer da visualizzare o meno. Inoltre, deve rendere disponibili funzionalità di filtro e selezione di specifici elementi e dei relativi attributi.

Nella realizzazione del webGIS un riferimento importante è dato dalle prescrizioni in tema di accessibilità degli strumenti Informatici previste dalle Linee Guida AgID (Agenzia Italia Digitale) e standard per la condivisione dei dati quale, ad esempio, il WMS dell'Open Geospatial Consortium. Infine, si precisa che il portale webGIS in oggetto è stato sviluppato con diverse versioni linguistiche, ossia nelle 2 lingue di Programma (italiano e sloveno) e in inglese.

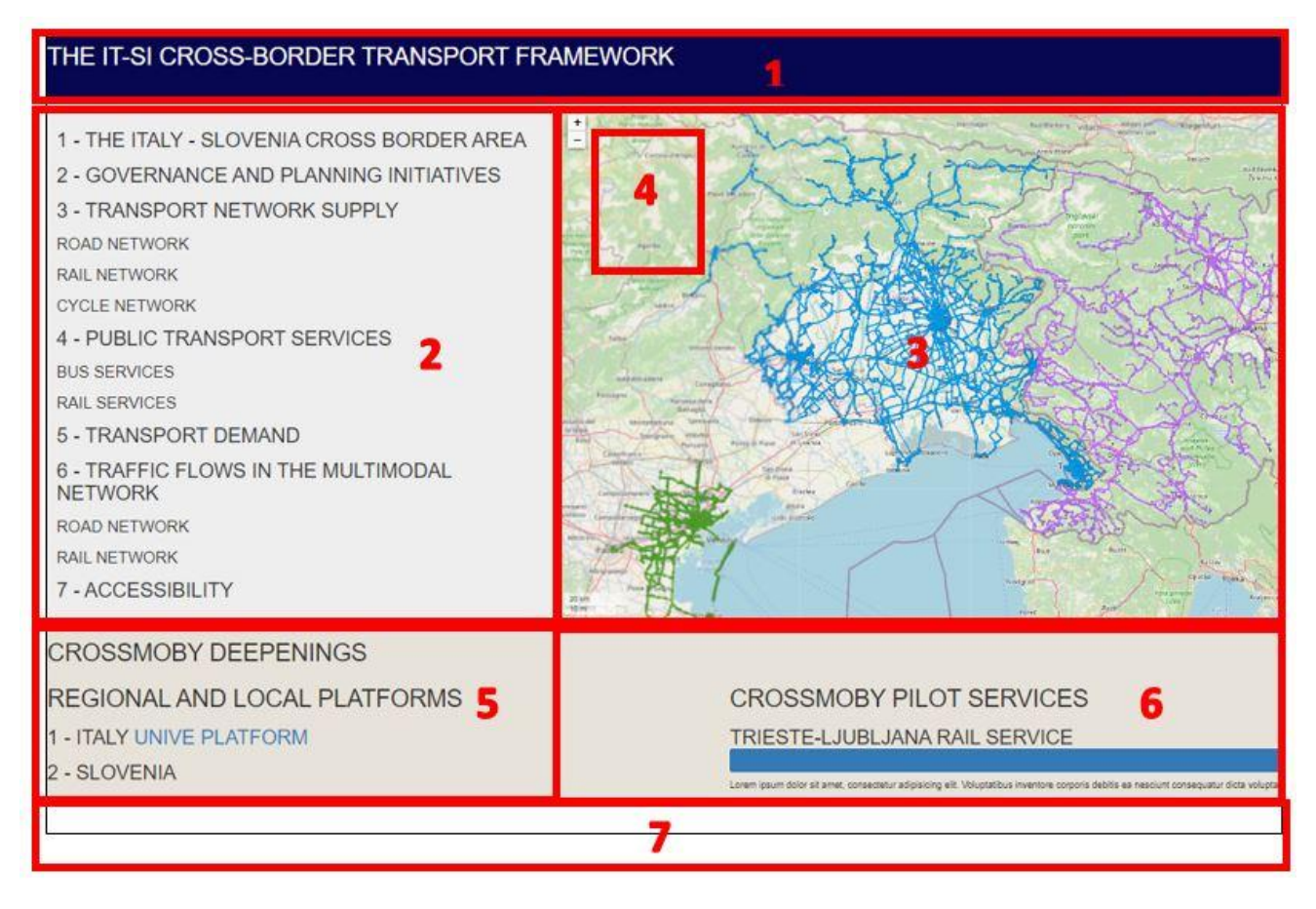

Figura 3 – Schema sviluppato in fase prototipale della piattaforma webGIS

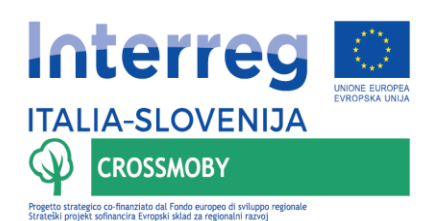

In fase prototipale si è deciso di strutturare la piattaforma webGIS prevedendo una finestra di mappa tale da consentire la visualizzazione di diversi layer inerenti ad un patrimonio informativo articolato e interagire con altre parti/contenuti testuali per supportare in maniera dinamica e interattiva la navigazione e consultazione dei materiali da parte dell'utente.

Sulla base di tale impostazione è stato poi sviluppata la versione finale, in cui è stato incrementato il numero delle funzionalità e migliorata la "user-experience" dell'interfaccia. Nelle seguenti figure si riportano a titolo di esempio alcune delle rappresentazioni relative a tale versione finale.

| Il framework del sistema di trasporto transfrontaliero Italia-Slovenia                                                                                                    |               |                                                                                                    | <b>ENG ITA SLO</b>       |
|----------------------------------------------------------------------------------------------------|---------------|----------------------------------------------------------------------------------------------------|--------------------------|
| <b>Interreg</b><br><b>ITALIA-SLOVENIJA</b><br>$\mathbb Q$<br><b>CROSSMOBY</b><br><b>Capital managers in Board and Tools accepts for home relaxations</b><br>L'area transfrontaliera Italia-Slovenia | â             | <b>Name André</b><br><b><i>Residents</i></b><br>$\blacksquare$<br><b>Tires</b><br>ENGINE<br>m<br><b>Britisheren</b><br>m<br>Morge / Motive<br>Cyper<br><b>Charles</b><br>Voldersetting Magaziner<br>Winch?<br>Warner See<br>$18546 - 20$<br>Gearves<br>Units - O'Sall<br>$\blacksquare$<br>Mariha<br><b>Great</b><br><b>Juliet</b><br>Neviens<br>œ<br><b>COLL</b><br>Notertian de<br><b>Wrights</b><br>$(\cos)$<br>e<br>anderwecht<br>will ret in<br><b>Bakindict</b><br><b>stim</b><br><b>Review</b><br><b>Texas</b><br><b>STO</b><br>w.<br>Krain<br>Telephone<br>(n) | <b>Sans</b>              |
| L'area transfrontaliera italia-Slovenia                                                                                                    | $\omega$      | Slovenia<br><b>Can Disniew</b><br><b>ALLEY</b><br><b>Saulte Loke</b><br><b>Tu</b><br>Nrapinal<br><b>cm</b><br><b>But Fried</b><br>Believ.<br>Integrit for<br>Carson                                                                                                    |                          |
| Densità della popolazione                                                                                                    | $\omega$      | <b>Thrasher</b><br>(40)<br><b>Falley</b><br><b>United States</b>                                                                                                    | $\omega$                 |
| Planificazione a livello comunale                                                                                                    | $\mathcal{L}$ | <b>Saile Pondensie</b><br>Colhoad<br>Krike<br><b>Coultra found</b><br>o<br><b>Bradley</b><br><b>Sandbarn</b><br>C22<br>$\Xi$<br>Diregian<br>Arrive Sacos<br>(16)                                                                                                    |                          |
| INDAGINE SUI COMUNI ITALIANI.                                                                                                    | $\omega$      | Coverant.<br>$\overline{m}$<br>per firmer.<br><b>Binario</b><br><b>Ilularray</b><br>Estimones<br>Monday, Color                                                                                                    | Zagréb                   |
| Domanda di trasporto                                                                                                    |               | $G\equiv$<br>del Grappe<br><b>School</b><br><b>Thursday</b><br>Cannot Exposure<br><b>Jashrahand</b><br>Verano<br>Triest<br>Kočina<br><b>GR</b><br>an Maria<br>Director<br><b>Erste Suries</b><br><b>Magians Venets</b>                                                                                                    | Velka Genea              |
| Numero di pendolari tra comuni pioveni                                                                                                    | $\checkmark$  | Monney<br><b>Great</b><br><b>New York</b><br>Arrayses<br><b>Mrute: Maidre</b><br>Tall                                                                                                    |                          |
| Numero di pendolari tra comuni italiani                                                                                                    | U.            | Servizi pilota del progetto CROSSMOBY                                                                                                    |                          |
| Offerta di trasporto                                                                                                    |               | Il servizio fenoviario transfrontaliero CROSSMOSY tra la Regione Friuli Venezia Giulia e la Repubblica di Stovenia                                                                                                    | $\mathcal{M}$            |
| Rete farroviaria                                                                                                    | $\omega$      | TRASPORTO PASSEDDERI SU INBARCAZIONE                                                                                                    | ×.                       |
| Numero di treni passeggeri negli archi della rete ferroviaria                                                                                                    | $\vee$        | Die but                                                                                                    | $\checkmark$             |
| Rete di trasporto pubblico locale                                                                                                    | $\mathcal{M}$ | Beach bus                                                                                                    | $\sim$                   |
| hiumero di collegamenti di trasporto pubblico fra Comuni                                                                                                    | $\vee$        | Autobus transfrontations                                                                                                    | $\overline{\phantom{a}}$ |
| Valutatione dell'accessibilità                                                                                                    | Ÿ.            | Test gratuito di velcoli elettrici                                                                                                    | $\sim$                   |
| Servizi pilota del progetto CROSSMOBY                                                                                                    | $\sim$<br>l.  | Kras britini bikes                                                                                                    | $\sim$                   |
|                                                                                                    |               | Autobus urbano di linska Bistrica                                                                                                    | $\sim$                   |
| <b>Regional and local platforms</b>                                                                                                    |               | Sistema di Bike sharing di liksita Bistrica                                                                                                    | $\omega$                 |
| 1. Isaly UNIVE PLATFORM<br>2. SLOVIDUA PLATFORM                                                                                                    |               | Pilota di CROSSMOBY sul monitoraggio del traffico                                                                                                    |                          |

Figura 4 – Layout finale del webGIS contenente le rappresentazioni

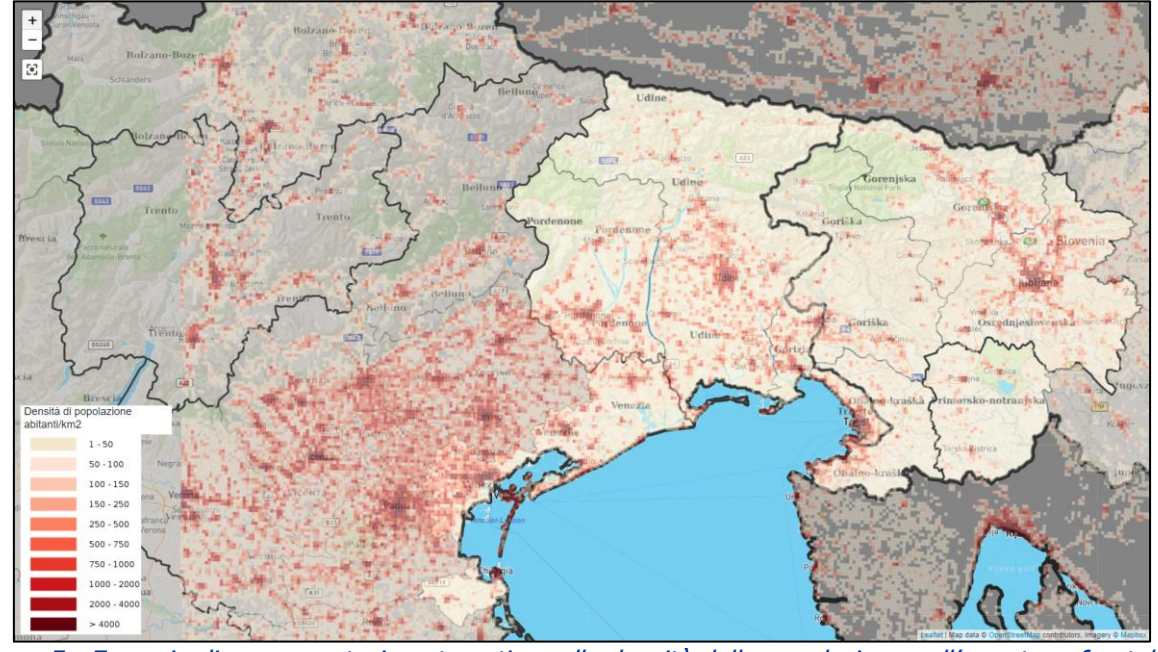

Figura 5 - Esempio di rappresentazione tematica sulla densità della popolazione nell'area transfrontaliera Italia-Slovenia

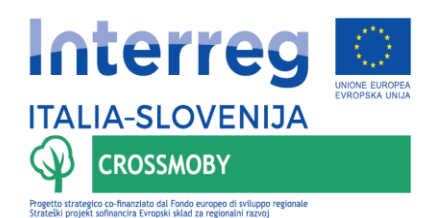

Progetto<br>Strateški

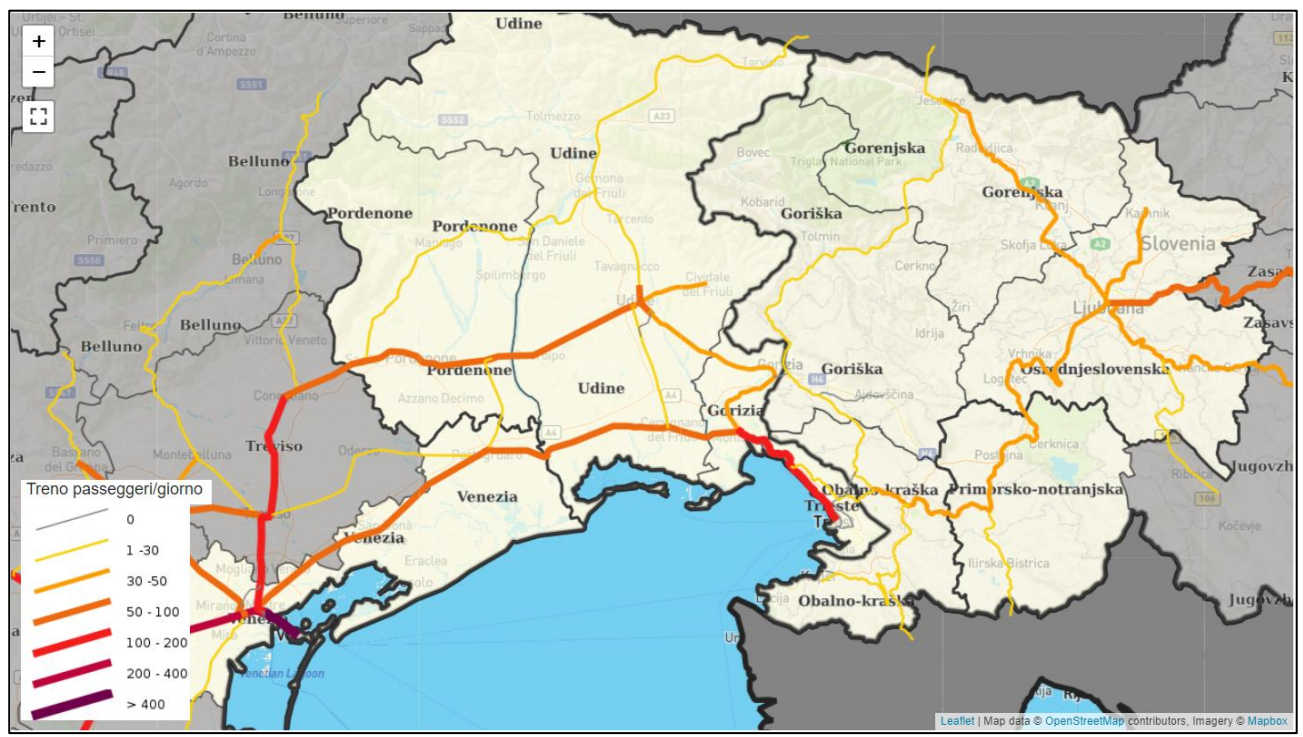

Figura 6 – Esempio di rappresentazione tematica sull'offerta di trasporto nella rete ferroviaria

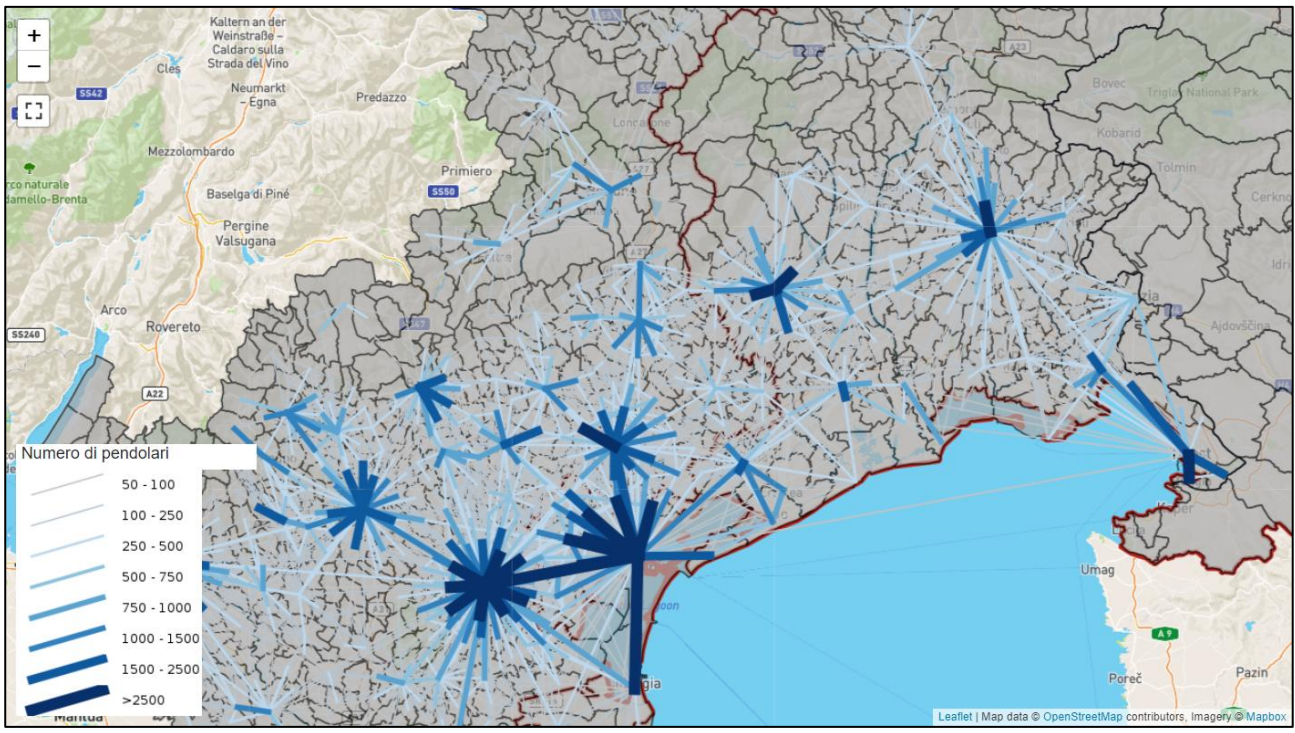

Figura 7 – Esempio di rappresentazione tematica sulla domanda di trasporto

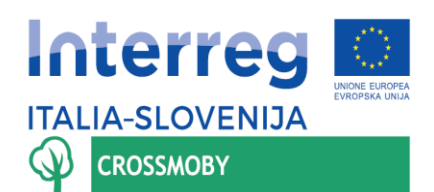

.<br>finanziato dal Fondo europeo di sviluppo<br>ancira Evropski sklad za regionalni razvoj

Progetto<br>Strateški

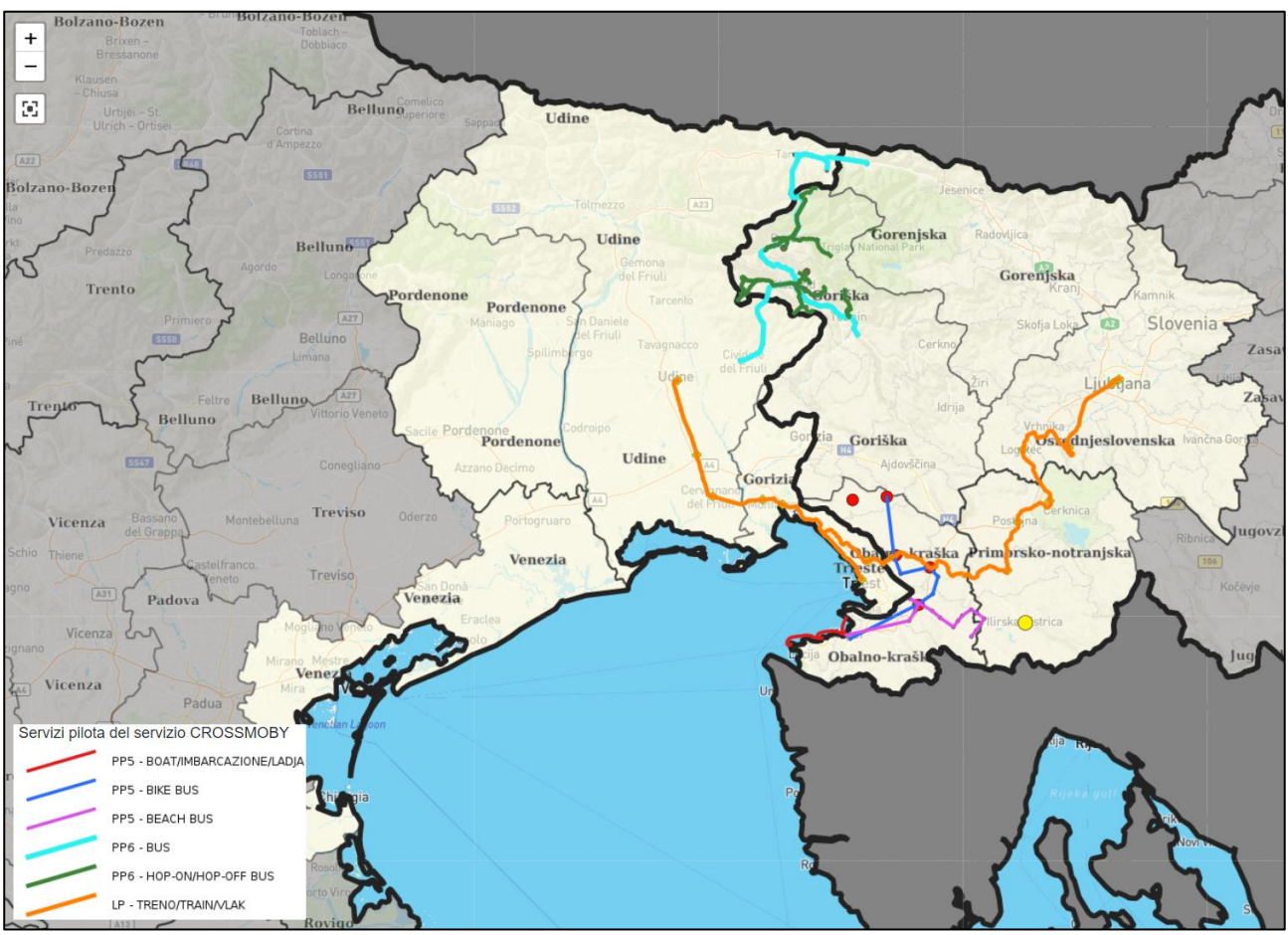

Figura 8 – Esempio di rappresentazione tematica sui progetti pilota sviluppati nel progetto CROSSMOBY

Il risultato ottenuto è disponibile nella sua interezza all'URL <https://crossmobywebgis.eu/>, che costituisce parte integrante del presente output.